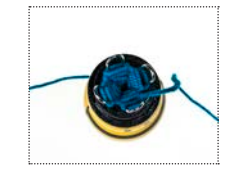

## **GOI KNITTING GUIDE**

.<br>Loop or string your varn around each peg counterclockwise.  $3$ ) When you reach the first peg (the one you began looping your yarn on) wrap the yarn around the outer edge of the pegs, just over the loops.

 $\hat{A}$ <sup>t</sup>) Using the wooden needle, take the bottom loop and string it over the varn.

1 کاموای مورد نظر خود را از باالی دار وارد کنید. )کاموای بیرون آمده از پایین دار را با دست نگه دارید.( 2 کاموا را به صورت حلقه در خالف جهت عقربه های ساعت، دور اولین پایه دار بپیچید. سپس مانند شکل به دور پایه دوم، سوم و چهارم بپیچید تا دوباره به پایه اول برسید. رس) در این هنگام کاموا را یک بار از دور همه پایه های دار بگذرانید، به طریقی که کاموا در بالای رج پایینی قرار گیرد. اکنون در قسمت بیرونی هر پایه، دو رشته کاموا وجود دارد. (ع) به وسیله سوزن چوبی، از اولین پایه بافت را آغاز کنید. کاموای زیرین را 1) String yarn down the middle of your spool. We releven you have the desired length of محديد المعامل المعالج المعامل المعامل المعامل والمعالج المعامل المعامل المعامل المعامل المعامل المعامل المعامل المعامل المعامل المعام

راهنمای بافت ∙₩

از روی رشته کاموای باالیی گذرانده و از پایه بیرون آورید، در این صورت دانه بافته شده به سمت داخل دار میفتد.

Continue around your spool counterclockwise with this same process. In between each loop you can pull the yarn string from the center of your spool down to tighten and feed it through the .middle

Continue spool knitting until vou have the desired length of knitted varn. If a new color is to be knitted it is tied to the old thread with a double knot, then the knot is fed to the inside and the ends of the threads placed on their threads so that a few stitches are knitted twice before and after the knot

همین حرکت را بر روی پایه های دیگر نیز اجرا کنید. در انتهای هر ر ج، ریسمان بافته شده در میان دار را به سمت پایین بکشید. توجه داشته باشید که در حین بافت، کاموا را خیلی محکم نکشید تا دانه ها به راحتی از پایه خار ج شوند. در ر ج بعد، دوباره کاموا را یک بار از دور همه پایه های دار گذرانده و هر دانه را طبق دستور از پایه خار ج کنید. بافت را تا جایی ادامه دهید تا ریسمان به اندازه دلخواه برسد.

در صورتیکه مایلید رنگ کاموا را در حین بافت تغییر دهید، کافیست کاموای

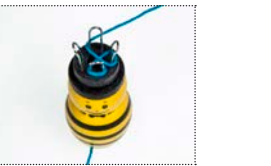

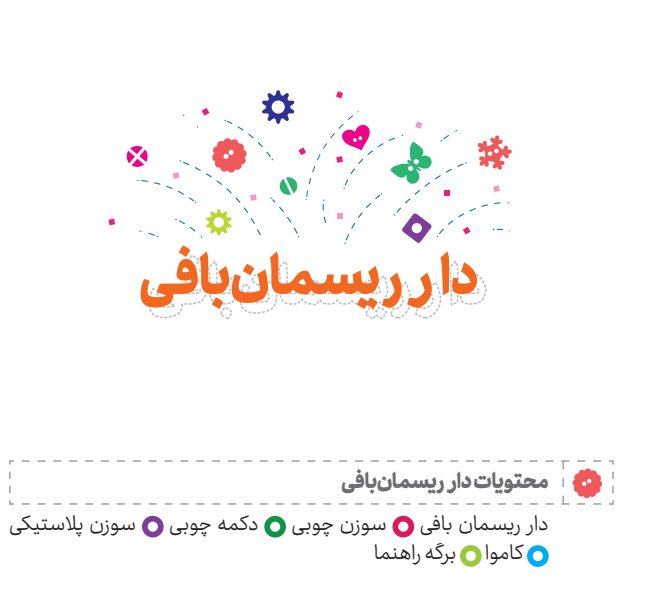

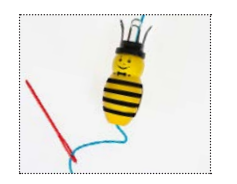

جدید را به انتهای کاموای قبلی گره کور بزنید و در ادامه بافت، گره را به سمت داخل بافت هدایت کنید تا در ظاهر ریسمان دیده نشود.

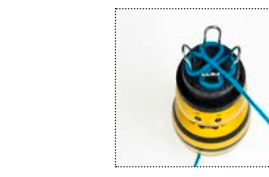

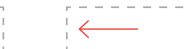

1 انتهای کاموا را با مقداری فاصله بچینید. ۲) آخرین دانه را از پایه خارج کنید و آن را در پایه کناری بیندازید. کاموا را و سپس کاموای باقیمانده را از داخل آن عبور داده و بکشید. کشیده و محکم کنید. )همانند بافت، کور کردن ریسمان نیز در خالف جهت عقربه های ساعت انجام می پذیرد.) رَ $\ddot{\boldsymbol{v}}$ ) اکنون دو حلقه کاموا در پایه مورد نظر وجود دارد. حلقه زیرین را از روی حلقه بالایی گذرانده و از پایه بیرون آورید. کاموا را کشیده و محکم کنید.

در این صورت یک حلقه در پایه باقی میماند. آن را بیرون آورده و در پایه

کناری بیندازید.

4 همین کار را بر روی هر چهار پایه اجرا کنید تا اینکه آخرین حلقه را بیرون آوردید برای درست کردن زیور آالت، شما می توانید ریسمان را به صورت دستبند و یا گردنبند درآورده و آنها را با مهره، منجوق، پولک و یا نگین تزیین کنید. همچنین ریسمان های بافته شده را به یکدیگر دوخته و یا آنها را به هم ببافید و از آنها برای درست کردن لباس عروسک، کاله، شال و حتی دست بافته های بزرگتر مانند پتو

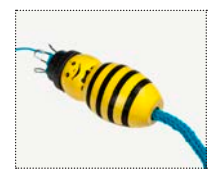

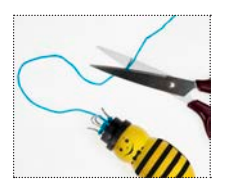

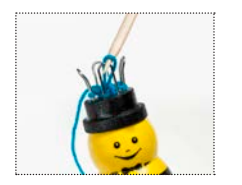

و پادری بهره ببرید.

کور کردن ر یسمان

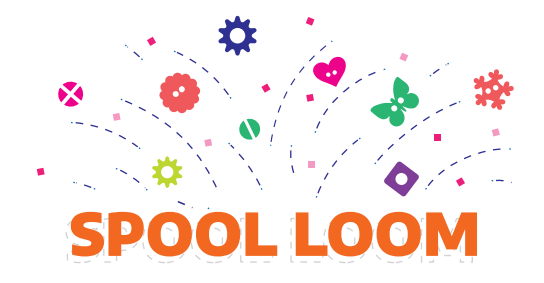

## **CONTENTS OF SPOOL LOOM** Spool Loom @ Wooden Needle @ Plastic Needle @ Yarn O Wooden Buttons O Direction for Use

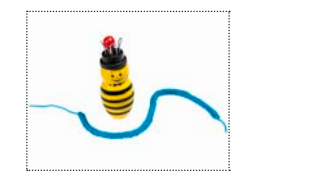

## **OFF**

 $(1)$  Cut off one end of yarn.

 $\mathbf{Q}$ . Lift a single loop from one peg directly onto the next peg.  $\hat{b}$ . Make a stitch and transfer the remaining loop on the next peg.  $\mathbf{Q}$ . Cast off to leave a single loop on the last peg.  $\overline{S}$ ) Tie off the last loop and weave the tail through the center of

the cord.

For quick jewelry, sew the ends of the cord together. Use the circle to make bracelets or necklaces that you can embellish with beads, sequins, or crystals. You can also sew the cord together to make

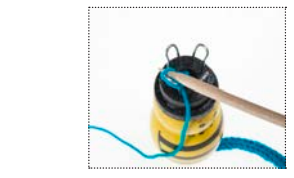

## swatches of fabric for doll's clothes or simple hats and scarves. Remember that you can sew together several French knit cords to make larger knit items such as blankets or mats.

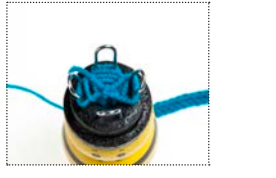

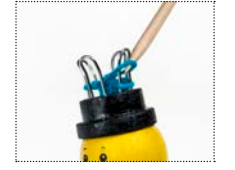